## Analyse lexicale et syntaxique

#### Text  $\rightarrow$  Arbre de dérivation

- $\triangleright$  Application pratique des langages réguliers et algébriques
- $\blacktriangleright$  En anglais: parsing
- $\triangleright$  Tester si un texte correspond à une grammaire

### Grammaire G:

$$
E \rightarrow \text{int} |E + E|E * E| (E)
$$

1/28

Tester si la séquence 10  $\rightarrow \sim (6 - 5)$  est engendré par la grammaire.

## Exemple

#### Grammaire G:

$$
E \rightarrow \text{int} |E + E| E * E | (E)
$$

Tester si la séquence  $10 - * - (6 - + 5)$  est engendré par la grammaire.

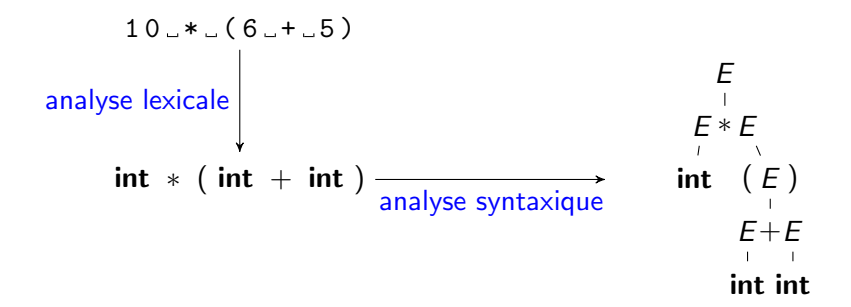

4 ロ ▶ 4 @ ▶ 4 할 ▶ 4 할 ▶ 그럴 ▶ 그 할 수 있으면 수 있나요?

# Analyse lexicale et syntaxique

### Résumé

- $\triangleright$  Application pratique des langages réguliers et algébriques (parsing)
- Analyse lexicale: diviser un texte en terminaux
- Analyse syntaxique: en créer un arbre syntaxique
- $\triangleright$  Applications: compilateurs ; toute situaton où vos applications doivent prendre en compte des données complexes
- $\triangleright$  En pratique : les terminaux et sommets de l'arbre sont décorés avec des informations supplémentaires (int avec valeur de l'entier).

3/28

 $\triangleright$  Outils: lex/flex pour analyse lexicale, yacc/bison pour analyse syntaxique

## Analyse lexicale

Rappel: Diviser texte en terminaux

Certains terminaux sont de seuls symboles ou séquences fixes:

- $\triangleright$  Opérateurs +,  $\ast$ ,  $\leq$
- $\blacktriangleright$  Mots clés: if, while

D'autres possèdent une forme variable:

- $\triangleright$  Nom de variable (id) : séquence alphanumérique non-vide
- Entiers (int) : séquence non-vide de chiffres, ou encore 0x suivi de caractères hexadécimaux

En pratique:

- $\triangleright$  Tout terminal représenté par une expression regulière
- ► P.ex.  $R_{\text{int}} = \{0, ..., 9\}^+ + 0x \cdot \{0, ..., 9, a, ..., f\}^+$

# Résolution d'ambiguïté

#### Longueur d'un terminal

Une séquence 10 peut correspondre à une ou deux instances de  $R_{\text{int}}$ . Par convention, on consomme la partie la plus longue correspondant à un terminal. Dans l'exemple, 10 devient un seul terminal int.

Autre exemple: 0x9e devient un seul int (et non int id int id)

#### Priorité

Si if est un mot-clé, la séquence if correspond à ce mot-clé, mais aussi à un id. Par convention, on ordonne les expressions par priorité décroissante.

4 ロ ▶ 4 @ ▶ 4 로 ▶ 4 로 ▶ 그로 → 9 Q @ + 5/28

# Rappels

### Grammaire algébrique

- $G = \langle \Sigma, V, P, S' \rangle$ , avec
	- $\blacktriangleright$   $\Sigma$  alphabet de terminaux
	- $\triangleright$  V ensemble de variables
	- $\triangleright$  P ensemble de *productions*
	- $\blacktriangleright$  S' variable de départ

On suppose que  $S'$  n'apparaît que dans une seule production  $P_0:=S'\rightarrow S.$ 

4 ロ ▶ 4 @ ▶ 4 로 ▶ 4 로 ▶ 그로 → 9 Q @ + 6/28

Connaissances préalables :

- $\blacktriangleright$  dérivation (de gauche / de droit)
- $\blacktriangleright$  arbre de dérivation
- $\blacktriangleright$  grammaire non-ambigue
- ▶ algorithme de Cooke-Younger-Kasami

# **Objectif**

Algorithme de CYK : temps cubique (mais fonctionne pour toutes les grammaires)

Notre objectif

Identifier une class de grammaires non-ambigues qu'on peut analyser en temps linéaire.

7/28

# **Objectif**

Algorithme de CYK : temps cubique (mais fonctionne pour toutes les grammaires)

#### Notre objectif

Identifier une class de grammaires non-ambigues qu'on peut analyser en temps linéaire.

#### Analyse top-down:

Données:  $w \in \Sigma^*$ . Initialement  $\gamma := S'$ . Deux actions:

- **► Gonfler: Si**  $\gamma = X\delta$  pour variable X, choisir une production on  $X \to \alpha$ et mettre  $\gamma := \alpha \delta$ .
- **Consommer:** Si  $\gamma = a\delta$  pour un terminal a, et a est le prochain terminal dans w, consommer a et mettre  $\gamma := \delta$ .

Accepter si  $\gamma = \varepsilon$  à la fin de w. (Exemple: Grammaire G)

# **Objectif**

Algorithme de CYK : temps cubique (mais fonctionne pour toutes les grammaires)

### Notre objectif

Identifier une class de grammaires non-ambigues qu'on peut analyser en temps linéaire.

#### Analyse bottom-up:

Données:  $w \in \Sigma^*$ . Initialement  $\gamma := \varepsilon$ . Deux actions:

- **Empiler (Shift): Si a est le prochain terminal, mettre**  $\gamma := \gamma a$ .
- **•** Réduire (Reduce): Si  $\gamma = \delta \alpha$  et il existe une production  $X \to \alpha$ , mettre  $\gamma := \delta X$ .

Accepter si  $\gamma = \overline{S}'$  à la fin de w. (Exemple: Grammaire G)

Nous allons traiter l'approche bottom-up.

# **AAP** régulier

L'analyse bottom-up fonctionne comme un AAP (avec alphabet de pile  $\Sigma \cup V$ ) sauf que les réductions traitent plusieurs symbols de pile à la fois. C'est un cas spécial d'un AAP régulier.

On écrit Σ' pour  $\Sigma \cup {\varepsilon}$ .

### AAP régulier

$$
\mathcal{A} = \langle Q, \Sigma, Z, T, q_0, F \rangle, \text{ avec } \\ T \subseteq (Rec(Z^*) \times Q \times \Sigma' \times Z \times Q) \cup (Rec(Z^*) \times Q \times \Sigma' \times Q)
$$

1. 
$$
\langle w, q \rangle \stackrel{a}{\rightarrow} \langle wz, q' \rangle
$$
 si  $\langle L, q, a, z, q' \rangle \in T$  et  $w \in L$  (push)  
\n2.  $\langle wz, q \rangle \stackrel{a}{\rightarrow} \langle w, q' \rangle$  si  $\langle L, q, a, q' \rangle \in T$  et  $wz \in L$  (pop)  
\nRemarque: Sommer et pile à droite !

## $AAP$  régulier  $\rightarrow$  AAP ordinaire

Soit  $A = \langle Q, \Sigma, Z, T, q_0, F \rangle$  un AAP régulier avec  $k := |T|$ et  $\forall i$  :  $\mathcal{A}_i = \langle Q_i, Z, \delta_i, \iota_i, F_i \rangle$  DCA acceptant les langages dans  $\mathcal{T}.$ Définissons:

$$
\blacktriangleright \mathcal{Q} := Q_1 \times \cdots \times Q_k, \quad \iota := \langle \iota_1, \ldots, \iota_k \rangle
$$

$$
\blacktriangleright \mathcal{F}_i := \{ \langle q_1, \ldots, q_k \rangle \in \mathcal{Q} \mid q_i \in F_i \}
$$

 $\delta : \mathcal{Q} \times \mathcal{Z} \to \mathcal{Q}$  avec  $\delta(\langle q_1, \ldots, q_k \rangle, z) := \langle \delta_1(q_1, z), \ldots, \delta_k(q_k, z) \rangle$ .

## Rappel (de TD): Construction d'un AAP ordinaire simulant  $A$  $\mathcal{A}':=\langle\mathcal{Q}\times\mathcal{Q}, \Sigma, \mathcal{Q}\times\mathcal{Z},\mathcal{T}', \langle\iota, q_0\rangle, \mathcal{Q}\times\mathcal{F}\rangle$ , avec:  $\blacktriangleright$  (push) pour tout  $\langle L_i, q, a, z, q' \rangle \in \mathcal{T}$  et  $f \in \mathcal{F}_i$ , on a  $\langle\langle f, q \rangle, a, \langle f, z \rangle, \langle \delta(f, z), q' \rangle\rangle \in \mathcal{T}';$

 $\Rightarrow$  (pop) pour tout  $\langle L_i, q, a, q'\rangle \in \mathcal{T}$ ,  $z\in \mathcal{Z},$   $q''\in \mathcal{Q}$  et  $f\in \mathcal{F}_i$ , on a  $\langle \langle q'', z \rangle, \langle f, q \rangle, a, \langle q'', q' \rangle \rangle \in \mathcal{T}'.$ 

◆ ロ ▶ ◆ *레* ▶ ◆ 로 ▶ → 로 ▶ → 로 → 9/28 → 9/28 Invariante: Si  ${\cal A}$  accède à une configuration  $\langle z_1 \cdots z_n, q \rangle$ , alors  ${\cal A}'$  accède à  $\langle\langle q'_0,z_1\rangle\cdots\langle q'_{n-1},z_n\rangle, \langle q'_n,q\rangle\rangle$ , avec  $q'_0=\iota$  et  $q'_{i+1}=\delta(q'_i,z_{i+1})$  pour  $i = 0, \ldots, n - 1.$ 

## Analyse Shift-Reduce par AAP régulier

#### Items

Soit  $G = \langle \Sigma, V, P, S' \rangle$  une grammaire.

Les *items* d'une production  $X \rightarrow \alpha$  sont

$$
ltems(X \to \alpha) = \{ X \to \beta.\gamma \mid \alpha = \beta\gamma \}
$$

- Les *items* de G est l'union des items de ses productions.
- $\blacktriangleright$  Soit  $\mathcal{I}_G := 2^{ltems(G)}$ ; on écrit  $\mathcal I$  si  $G$  est connu.

### Automate DC pour Z\*ab:

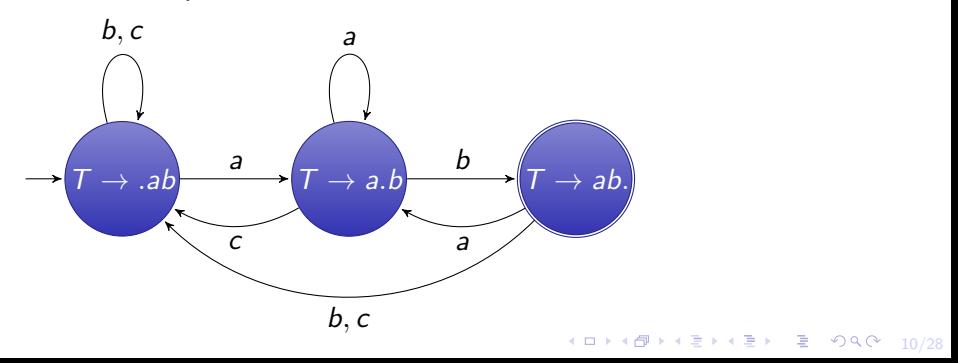

## Analyse Shift-Reduce par AAP régulier

Une grammaire G est reconnue par l'AAP régulier  $\langle Q, \Sigma, Z, T, q_0, F \rangle$ :

$$
\blacktriangleright Q := \{\bot, \top\} \cup \mathit{Items}(G), \quad Z := \Sigma \cup V
$$

$$
\blacktriangleright q_0 := \bot, \quad F := \{\top\}, \quad T := T_{\text{shift}} \cup T_{\text{reduce}} \cup T_{\text{accept}}
$$

où  $T$  est composé comme suit:

\n- $$
\mathcal{T}_{shift} = \{ \langle Z^*, \bot, a, a, \bot \rangle \mid a \in \Sigma \};
$$
\n- $\mathcal{T}_{reduce} = \{ \langle Z^*\alpha, \bot, \varepsilon, X \to \alpha \rangle \mid X \to \alpha \in P \}$
\n- $\cup \{ \langle Z^*, X \to \alpha z. \beta, \varepsilon, X \to \alpha z. \beta \rangle \mid X \to \alpha \beta \in P \}$
\n- $\cup \{ \langle Z^*, X \to \alpha, \varepsilon, X, \bot \rangle \mid X \to \alpha \in P \setminus \{P_0\} \};$
\n- $\mathcal{T}_{accept} = \{ \langle \{S\}, \bot, \varepsilon, \top \rangle \}.$
\n

1日→1日→1号→1号→1号→20 090 11/28

## **Remarques**

Dans l'AAP régulier  $A$  :

- ► Seul  $T_{reduce}$  utilise des conditions autre que  $Z^*$ .
- I L'effet de  $T_{reduce}$  est de remplacer  $\alpha$  par X dans la pile, seules ces transitions utilisent un état autre que  $\perp$ .

Dans l'AAP ordinaire  $A'$ :

- $\triangleright$  Etats  $\mathcal{I} \times \mathcal{Q}$ , alphabet de pile  $I \times \mathcal{Z}$
- $\triangleright$  Si on ignore les configurations avec état autre que  $\perp$ , il convient d'écrire une configuration comme un chemin entre éléments de  $\mathcal I$ , liés par lettres de Σ.

12/28

## Exemple

#### Grammaire G

 $P_0 := S' \rightarrow S \quad P_1 := S \rightarrow TU \quad P_2 := T \rightarrow aTb \quad P_3 := T \rightarrow ab \quad P_4 := U \rightarrow c$ 

Calcul acceptant d'un AAP ordinaire sur le mot  $w = aabbc$ :

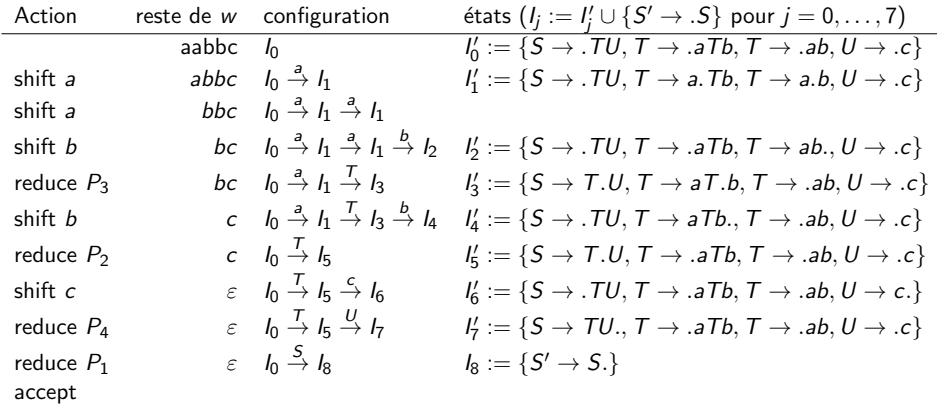

## Problèmes

#### Non-déterminisme

P.ex.  $A'$  peut toujours empiler au lieu d'appliquer une réduction utile (conflit shift/reduce). Ou bien  $A'$  doit décider entre deux réductions différentes (conflit reduce/reduce). P.ex. si  $P_3 := T \rightarrow \varepsilon$ , on peut appliquer cette réduction partout !

### $I$  est trop grand

 ${\cal I}$  traque tous les  $\alpha$  ce qui rend l'automate très grand. Par contre, au début il semble inutile de traquer  $P_4$ , et vers la fin,  $P_2$  et  $P_3$  sont inutiles.

14/28

Dans la suite, on va adresser ces deux points en même temps:

- I Identifier les productions intéressantes à traquer (réduire  $\mathcal{I}$ ).
- ► Cela réduit les conflits potentiels en même temps !

# Analyseurs du type LR

### Analyse LR

- **L** : lecture de gauche à droite (*left*)
- **: production d'une dérivation de droite, ordre inverse (right)** 
	- $\blacktriangleright$  Exemples: SLR, LR, LALR
	- $\triangleright$  Application du principe bottom-up avec *lookahead*: on connaît le(s) prochain(s) caractère(s) du mot sans l'avoir consommé
	- $\triangleright$  On note la taille de lookahead entre parenthèses: p.ex. SLR(k) pour un analyseur SLR avec lookahead de k. On omet k si  $k = 1$ .

15/28

Différents compromis entre taille de l'analyseur et sa puissance

## Définition de First

### Soit  $k > 0$  et  $G = \langle \Sigma, V, P, S \rangle$  une grammaire.

- ► pour  $w = a_1 \cdots a_l \in \Sigma^*$ , on met  $\mathsf{First}_k(w) := w$  si  $l \leq k$  et  $First_k(w) := a_1 \cdots a_k$  sinon.
- ► pour  $L \subseteq \Sigma^*$ , on met  $First_k(L) := \{ First_k(w) \mid w \in L \}.$
- ► pour  $\alpha \in (\Sigma \cup V)^*$ , on met  $\mathsf{First}_k(\alpha) := \mathsf{First}_k(\mathcal{L}_G(\alpha)).$

Autrement dit, First<sub>k</sub> $(\alpha)$  est l'ensemble de mots de longueur au plus k qu'on dérive depuis  $\alpha$ .

16/28

Exemple:  $E \rightarrow \text{int} |E + E| E * E$  ( E )  $First_2(E) := \{((, (int, int+, int*, int))$ 

## Définition de Follow

### Soit  $k > 0$ ,  $\overline{G} = \langle \Sigma, V, P, S \rangle$  une grammaire et  $X \in V$

 $\mathsf{Follow}_k(X) := \{ w \in \Sigma^* \mid \exists S' \rightarrow^* \gamma X \delta \land w \in \mathsf{First}_k(\delta) \}$ 

17/28

Intuitivement,  $Follow_k(X)$  contient tous les mots terminaux jusqu'à longueur  $k$  qui peuvent suivre une occurrence de variable  $X$  dans une dérivation

Exemple:  $S' \rightarrow E$ ,  $E \rightarrow \text{int} |E + E| E * E$  (E)  $Follow_1(E) := \{\varepsilon, \, \}, +, *\}$ 

## Analyseur SLR

 $SLR =$  Simple LR, on étudie le cas SLR(1).

Proche à l'AAP précédent, mais identifie les productions 'utiles' à tout moment. Idée: démarrer avec  $S' \to .S$ , puis clôturer:

#### Clôture

Soit  $I \subseteq$  Items(G). Alors clot(I) est l'ensemble minimal  $J \supseteq I$  satisfaisant:

$$
\frac{X \to \alpha. Y \beta \in J \qquad Y \in V \qquad Y \to \gamma \in P}{Y \to \gamma \in J}
$$

Example: 
$$
S' \rightarrow S \quad S \rightarrow TU \quad T \rightarrow aTb \quad T \rightarrow ab \quad U \rightarrow c
$$

\n
$$
clot(\{S' \rightarrow .S\}) = \{S' \rightarrow .S, S \rightarrow .TU, T \rightarrow .aTb, T \rightarrow .ab\}
$$

## Définition de goto

Intuitivement, goto joue le rôle de  $\delta$  dans notre AAP; on l'applique en empilant un terminal (shift) ou une variable (reduce).

Définition: Soit  $I \subseteq$  Items(G) et  $z \in \Sigma \cup V$ 

$$
goto(I, z) := clot(\lbrace X \rightarrow \alpha z. \beta \mid X \rightarrow \alpha. z \beta \in I \rbrace)
$$

Exemple:  $S' \rightarrow S \quad S \rightarrow TU \quad T \rightarrow aTb \quad T \rightarrow ab \quad U \rightarrow c$ Soit  $J = clot({S' \rightarrow .S}) = {S' \rightarrow .S, S \rightarrow .TU, T \rightarrow .aTb, T \rightarrow .ab}.$  $goto(J, a) = \{T \rightarrow a.Tb, T \rightarrow a.b, T \rightarrow aTb, T \rightarrow ab\}$ 

19/28

# Construction de l'analyseur SLR

Tableau d'actions

- $\blacktriangleright$  Les états sont ceux accessible depuis  $q_0 := \mathit{clot}(\{S' \rightarrow .S\})$  par  $\mathit{goto}.$
- ► Pour tout état *q* et lookahead  $u \in \Sigma' := \Sigma \cup \{\varepsilon\}$ , on construit un ensemble  $actions(q, u)$ .
	- G est dite SLR si  $|actions(q, u)| \leq 1$  pour toute paire q, u.

#### Actions

- $\triangleright$  shift (s): empiler  $u \in \Sigma$  et passer à goto(q, u).
- reduce  $(r_i)$ : pour  $P_i = X \rightarrow \alpha$ , supprimer  $\alpha$  dans la pile, revenant sur un état q', puis empiler X et passer à  $\text{goto}(q', X)$ .
- accept  $(a)$ : on a gagné !

#### Conditions d'inclusion

- $\triangleright$  s ∈ actions(q, u) si  $u \in \Sigma$  et q contient un item  $X \to \alpha u \beta$ ;
- $\triangleright$  r<sub>i</sub> ∈ actions(q, u) si  $P_i = X \rightarrow \alpha$  et q contient  $X \rightarrow \alpha$ .  $u \in Follow_1(X)$  et  $X \neq S'$ ;
- $a \in \text{actions}(q, \varepsilon)$  si q contient  $S' \to S$ .

## Exemple de SLR

 $P_0: S' \to S$   $P_1: S \to TU$   $P_2: T \to aTb$   $P_3: T \to ab$   $P_4: U \to c$ 

 $Follow_1(S) = \{\varepsilon\}$   $Follow_1(T) = \{b, c\}$   $Follow_1(U) = \{\varepsilon\}$ 

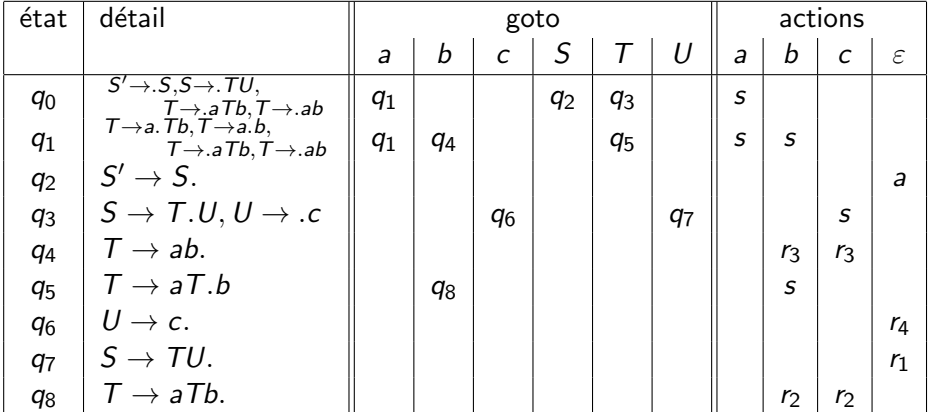

## Calcul de l'analyseur pour aabbc

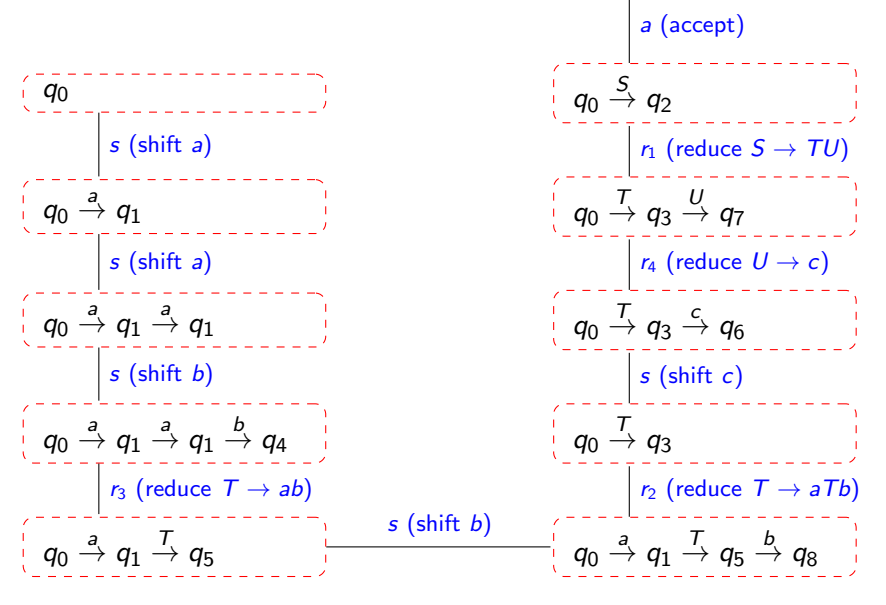

**OF KALLASH (SIMA) ARA** 

## Remarques sur SLR

Un point faible de SLR est la règle de réduction. Rappel:

$$
r_i \in \mathit{actions}(q, u) \text{ si } P_i = X \to \alpha \text{ et } q \text{ content } X \to \alpha,
$$
  

$$
u \in \mathit{Follow}_1(X) \text{ et } X \neq S';
$$

Exemple:  $P_0: S' \to S \quad P_1: S \to T T b \quad P_2: S \to U \quad P_3: T \to a \quad P_4: U \to ab$ Follow<sub>1</sub> $(T) = \{a, b\}$  et  $Follow_1(S) = Follow_1(U) = \{\varepsilon\}$  $\blacktriangleright$   $q_0 := \{ S' \rightarrow .S, S \rightarrow .T T b, S \rightarrow .U, T \rightarrow .\mathit{a}, U \rightarrow .\mathit{a}b \}$  $\text{goto}(q_0, a) = \{T \rightarrow a, U \rightarrow a.b\} =: q_1$  $s \in actions(q_1, b)$  car  $q_1$  contient  $U \rightarrow a.b$  $r_3 \in \text{actions}(q_1, b)$  car  $q_1$  contient  $T \to a$ . et  $b \in \text{Follow}_1(T)$ Cette grammaire contient un conflit shift/reduce inutile:

 $\triangleright$  r<sub>3</sub> y est car le second T dans  $P_1 = S \rightarrow T T b$  est suivi de b.

 $\blacktriangleright$  Mais dans  $q_1$ , le T concerné est le premier de TTb, suivi d'un a.

# Analyseur LR(1)

- $\blacktriangleright$  Idée: éliminer les conflits en limitant les réductions inutiles
- En ajoutant  $X \rightarrow \alpha$  à un état, mémoriser une lettre qui peut suivre X.

#### 1-item

Un 1-item de  $G = \langle \Sigma, V, P, S' \rangle$  est une paire  $[X \to \beta, \gamma, u]$  t.q.  $X \to \beta \gamma \in P$ et  $u\in \Sigma^{\leq 1}.$  I $tems_1(\mathit{G})$  note les 1-items de  $G.$ 

#### Clôture

$$
clot(I) \subseteq Items_1(G) \text{ est l'ensemble minimal } J \supseteq I \text{ satisfaisant:}
$$
\n
$$
\underbrace{[X \to \alpha.Y\beta, u] \in J \qquad Y \to \gamma \in P \qquad v \in First_1(\beta u)}_{[Y \to \cdot \gamma, v] \in J}
$$

Exemple:  $P_0: S' \to S \quad P_1: S \to T T b \quad P_2: S \to U \quad P_3: T \to a \quad P_4: U \to ab$ L'état initial est  $clot({S' \rightarrow .S, \varepsilon]})$ :  $\{[S' \rightarrow .S, \varepsilon], [S \rightarrow .TTb, \varepsilon], [S \rightarrow .U, \varepsilon], [T \rightarrow .a, a], [U \rightarrow .ab, \varepsilon]\}$ 

# Construction d'un analyseur LR(1)

### Soit  $I \subseteq$  Items<sub>1</sub>(G) et  $z \in \Sigma \cup V$

$$
\mathit{goto}(I,z) := \mathit{clot}(\{[X \to \alpha z.\beta, u] \mid [X \to \alpha.z\beta, u] \in I\})
$$

#### Actions d'un LR(1)

- $\bullet$  s  $\in$  actions(q, u) if  $u \in \Sigma$  et q contient un item  $[X \to \alpha. u\beta, v]$ ;
- ►  $r_i \in actions(q, u)$  si  $P_i = X \rightarrow \alpha$  et  $q$  contient  $[X \rightarrow \alpha, u]$  et  $X \neq S'$ ;

4 ロ ▶ 4 @ ▶ 4 할 ▶ 4 할 ▶ 그럴 → 9 Q Q + 25/28

 $\blacktriangleright$   $a \in actions(q, \varepsilon)$  si q contient  $[S' \rightarrow S., \varepsilon]$ 

#### Grammaire LR(1)

G est dite LR(1) si  $|actions(q, u)| \leq 1$  pour toute paire q, u.

# Exemple de LR(1)

 $P_0: S' \to S$   $P_1: S \to T T b$   $P_2: S \to U$   $P_3: T \to a$   $P_4: U \to ab$ 

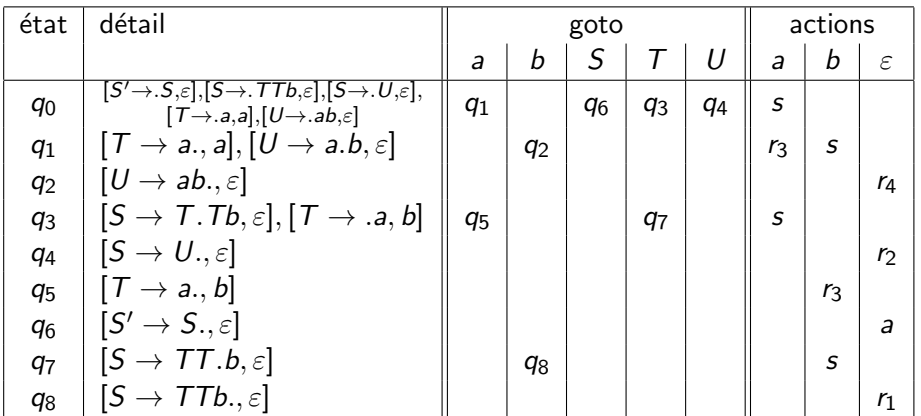

# Analyseur LALR

- $\blacktriangleright$  (analyseur standard réalisé par bison)
- $\blacktriangleright$  Idée: réduire la consommation mémoire du LR(1)
- $\triangleright$  Construire d'abord le tableau d'actions LR(1), puis rayer les lookahead dans tous les items, fusionner les états ainsi identiques.

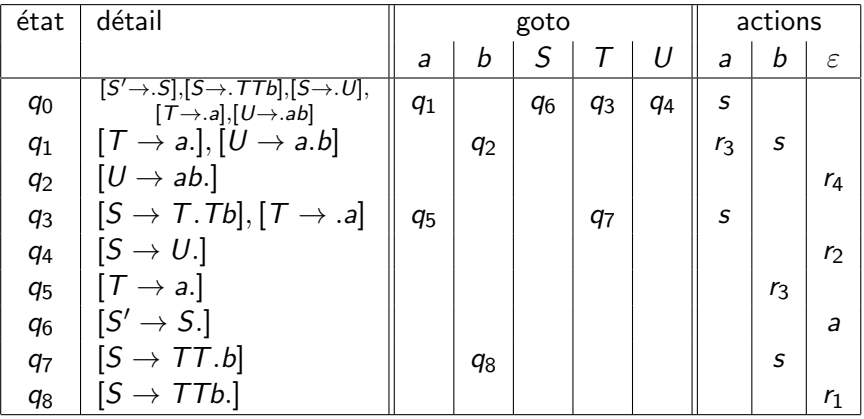

4 ロ → 4 @ → 4 할 → 4 할 → 2 할 → 9 Q Q + 27/28

## Remarques finales

## Analyseur  $LR(k)$

Fonctionne comme  $LR(1)$  mais avec des items qui mémorisent k lettres.

Hiérarchie stricte des  $LR(k)$ 

Pour tout  $k \geq 0$ , il existe une grammaire LR( $k + 1$ ) mais non LR( $k$ ):  $S \to ab^kc \mid Ab^kd$ ,  $A \to a$ 

Au total, ça nous donne l'hiérarchie suivante entre classes de grammaires :

 $LR(0) \subset SLR \subset LALR \subset LR(1) \subset LR(2) \subset \cdots$ 

Par contre, toute grammaire  $LR(k)$  est accepté par un AAP déterministe. La traduction d'un AAP en grammaire donne une grammaire LR(1) pour un AAPD. Du coup, tout langage engendré par une  $LR(k)$  est aussi engendré par une  $LR(1)$ .